## <span id="page-0-0"></span>University College London Department of Computer Science

# Cryptanalysis Exercises Lab 1

J. P. Bootle

Copyright C 2016 **[jonathan.bootle.14@ucl.ac.uk](mailto:jonathan.bootle.14@ucl.ac.uk)** May 27, 2018 Version 2.0

#### Computing a modular inverse with Euclid

Click on the green letter in front of each sub-question (e.g. (a) ) to see a solution. Click on the green square at the end of the solution to go back to the questions.

Click [here](https://en.wikipedia.org/wiki/Extended_Euclidean_algorithm) for a reminder of the Extended Euclidean Algorithm.

<span id="page-1-0"></span>EXERCISE 1. Let  $p$  and  $q$  be two distinct primes.

- [\(a\)](#page-5-0) Show how to use the extended Euclidean algorithm to simultaneously compute  $p^{-1} \mod q$  and  $q^{-1} \mod p$ .
- [\(b\)](#page-6-0) What is the complexity of this approach in terms of bit operations?
- $(c)$  Compute  $11^{-1}$  mod 17 using this method.
- [\(d\)](#page-8-0) Implement the Extended Euclidean Algorithm in SAGE, and use it to compute  $7^{-1}$  mod 159.

### Primality Testing

Click on the green letter in front of each sub-question (e.g.  $(a)$ ) to see a solution. Click on the green square at the end of the solution to

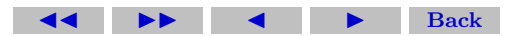

go back to the questions.

Click [here](https://en.wikipedia.org/wiki/Exponentiation_by_squaring#Basic_method) for a reminder square-and-multiply algorithms.

EXERCISE 2.

- <span id="page-2-0"></span>[\(a\)](#page-9-0) Create a function 'MyPower' which takes inputs  $a, k$  and  $n$ , and computes  $a^k$  mod n using a square-and-multiply algorithm.
- $(b)$  In the Fermat primality test, we test whether a number *n* is prime by computing  $a^{n-1}$  mod n and then checking whether the result is equal to 1. If the result is not 1, then the number is not prime! Using your function, and the is prime function, find all of the composite numbers between 2 and 2000 that pass the Fermat test with  $a = 2$ . Repeat for  $a = 5$ .
- [\(c\)](#page-11-0) Using your answer to the previous question, or otherwise, find all of the [Carmichael](https://en.wikipedia.org/wiki/Carmichael_number) numbers between 2 and 2000. Hint: remember that if  $gcd(a, n) > 1$ , then *n* does not need to pass the Fermat test to base a to be a Carmichael number.
- [\(d\)](#page-12-0) Test any Carmichael numbers that you have found using the Miller-Rabin test, again with  $a = 2$  and  $a = 5$ . Do any of them pass the test?

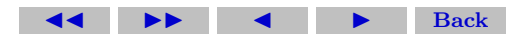

[\(e\)](#page-14-0) (Bonus Question) Find a number larger than 5000 which passes the Fermat test with base  $a$ , but fails the Miller-Rabin test to base a. Using the sequence of values from the Miller-Rabin test, can you factor the number without using trial division?

#### Smooth Numbers

Click on the green letter in front of each sub-question (e.g. (a) ) to see a solution. Click on the green square at the end of the solution to go back to the questions.

<span id="page-3-0"></span>EXERCISE 3. Smooth numbers are useful in index calculus attacks for factorising and computing discrete logarithms. A number  $n$  is  $B$ smooth if all of the prime factors of n are  $\leq B$ . Let  $\Psi(B, N)$  be the number of B-smooth numbers that are  $\leq N$ .

[\(a\)](#page-15-0) Write a program to find  $\Psi(B, N)/N$  for  $(B, N) = (10, 10^{10}),$  $(15, 10^7), (100, 10^4).$ 

Some tips: Try to write a program which efficiently generates the smooth numbers  $\leq N$  from the primes  $\leq B$ , for example,

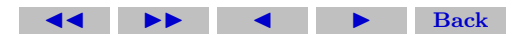

by computing products of these primes and checking if they are smaller than N. This will be much faster than a program which factorises each number  $\leq N$  and checks whether the prime factors are  $\leq B$ . If you want to be extremely efficient, try to think of a clever way to avoid storing all of the numbers, and alternatives to computing lots and lots of products.

[\(b\)](#page-0-0) We have the approximation  $\Psi(B, N) \approx \frac{1}{\pi(B)!} \prod_{p \leq B} \frac{\log N}{\log p}$ , where  $\pi(B)$  is the number of primes  $\leq B$ . Compare the approximate values of  $\Psi/N$  with the true values computed by your program. How close are these to the values you computed?

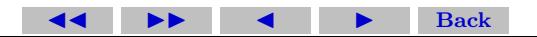

#### Solutions to Exercises

<span id="page-5-0"></span>**Exercise 1(a)** If necessary, swap p and q so that  $p > q$ . Since p and q are distinct primes,  $gcd(p, q) = 1$ , and there exist integers A and B such that  $Ap + Bq = 1$ . Then  $A = p^{-1} \mod q$  and  $B = q^{-1} \mod p$ . We compute these using the Extended Euclidean Algorithm.

One way to implement the extended Euclidean Algorithm is to use the back-tracking approach, to be demonstrated in lectures. Otherwise, the following method allows the answer to be calculated without working backwards.

Set  $r_{-1} = p$  and  $r_0 = q$ . We also set  $A_{-1} = 1$ ,  $A_0 = 0$ , and  $B_{-1} =$ 0,  $B_0 = 1$ . For each i, find  $a_{i+1}, r_{i+1}$  such that  $r_{i-1} = a_{i+1}r_i + r_{i+1}$ as in the Euclidean Algorithm.

At each stage, compute  $A_{i+1} = a_i A_i + A_{i-1}$  and  $B_{i+1} = a_i B_i +$  $B_{i-1}$ . These values satisfy  $A_i p - B_i q = (-1)^{i+1} r_i$ . When the algorithm terminates after *n* steps,  $r_n = \gcd(p, q) = 1$ . We take  $A = (-1)^{n+1}A_n$  and  $B = (-1)^nB_n$ .

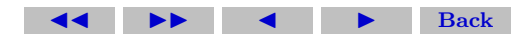

<span id="page-6-0"></span>**Exercise 1(b)** The Extended Euclidean Algorithm requires  $O(\log(p)^2)$ bit operations.

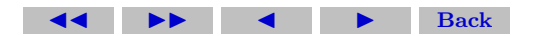

#### Solutions to Exercises 8

|                       | $a_i$ | $A_i$ | $B_i$ |
|-----------------------|-------|-------|-------|
|                       |       |       |       |
|                       |       |       |       |
| $17 = 1 \cdot 11 + 6$ |       |       |       |
| $11 = 1 \cdot 6 + 5$  |       |       |       |
| $6 = 1 \cdot 5 + 1$   |       |       |       |

<span id="page-7-1"></span>Figure 1: Gcd of 17 and 11

<span id="page-7-0"></span>Exercise 1(c) Again, we can easily find the answer using the backtracking method shown in lectures. The alternative solution from an earlier part of the question is shown below.

Set  $r_{-1} = 17, r_0 = 11$  $r_{-1} = 17, r_0 = 11$  $r_{-1} = 17, r_0 = 11$ . Figure 1 shows working for the Extended Euclidean Algorithm. We find that  $2 \cdot 17 - 3 \cdot 11 = 1$ . Therefore  $11^{-1}$ mod  $17 \equiv -3 \equiv 14$ .  $\Box$ 

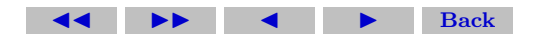

<span id="page-8-0"></span>Exercise 1(d) The SAGE code shown implements the Extended Euclidean Algorithm as presented in lectures.

def gcd1(a,b):  
\nif mod(a,b) == 0:  
\nreturn [b,0,1]  
\nelse:  
\n
$$
q = (a-(a\%))/b
$$
  
\n $[d,r,s]=gcd1(b,a-q*b)$   
\nreturn [d,s,r-q\*s]  
\nWhen run on 159 and 7, the output is [1,3,-68], so the answer is  
\n-68.

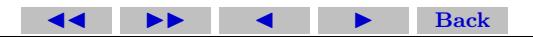

<span id="page-9-0"></span>Exercise 2(a) The following code implements the square-and-multiply Algorithm.

def MyPower(a,k,n):  
\n
$$
K = \text{bin}(k)[2:]
$$
\n
$$
A = a \% n
$$
\n
$$
c = (A^{\wedge} \text{int}(K[0]))
$$
\nfor j in range(1,len(K)): 
$$
c = (c^{\wedge} 2) \% n
$$
\n
$$
c = c^*(A^{\wedge} \text{int}(K[j])) \% n
$$

return c

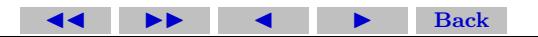

<span id="page-10-0"></span>**Exercise 2(b)** The following code finds the answer for  $a = 2$ . For  $a = 2$  you should get 341, 561, 645, 1105, 1387, 1729, 1905. For  $a = 5$ , you should get 4, 124, 217, 561, 781, 1541, 1729, 1891. for i in range $(2,2000)$ :

```
if is_prime(i)==False and MyPower(2,i-1,i)=1:
    print(i)
```
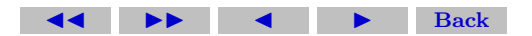

<span id="page-11-0"></span>Exercise 2(c) The Carmichael numbers between 2 and 2000 are 561, 1105, 1729.

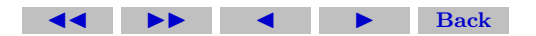

<span id="page-12-0"></span>Exercise 2(d) The following code carries out the Miller-Rabin test to base a. You should find that none pass with either  $a = 2$  or  $a = 5$ . def StrongTest(a,n):

```
if (n\%2) == 0:
    return 'fail'
h = n-1k=0while (b\%2) == 0:
    b = b/2k = k+1A = MyPower(a,b,n)if A == 1 or A == (n-1):
    return 'pass'
for i in range(0,k):
    A = MyPower(A,2,n)if A = (n-1):
         return 'pass'
```
(code continues on the next page)

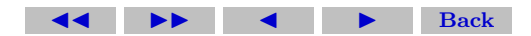

Solutions to Exercises 14

## if  $A == 1$ : return 'fail' return 'fail'

<span id="page-14-0"></span>Exercise 2(e) The number 5461 passes the Fermat test with base  $a = 2$ , but fails the Miller-Rabin test. From this, we can deduce that the sequence of values produced by the Miller-Rabin test ends in 1, but does not contain −1. Therefore, the sequence gives us a square-root 128 of 1 modulo 5461 which is not  $\pm 1$ . We have  $128^2 \equiv 1$ mod 5461. Rearranging,  $(128 + 1)(128 - 1) \equiv 0 \mod 5461$ , but 128 is not congruent to  $\pm 1$ . Therefore, gcd(129, 5461) and gcd(127, 5461) give non-trivial factors of 5461. We find that  $5461 = 43 \times 127$ .

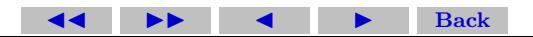

<span id="page-15-0"></span>Exercise 3(a) The following code counts smooth numbers. def CountSmooth(B,N):

```
P = Primes()prime = 3prime list = [2]while prime := B:
    prime list.append(prime)
    prime = next\_prime(prime)smooth\_numbers = [1]for number in smooth numbers:
    for prime in prime list:
        n = number*primeif not (n in smooth numbers):
            if n := N:
                 smooth_number.append(n)return len(smooth numbers)-1
```
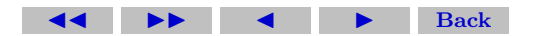